### Dev-ops: definiendo una pipeline

#### José A. Galindo

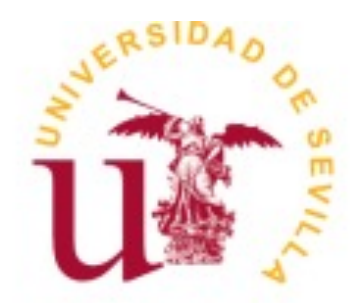

Objetivo principal: aprender a organizar un flujo de Dev-Ops en pipeline

### *Continuous Integration*

- Idea nacida de Martin Fowler; parte de lo que se conoce como XP y métodos ágiles
- 10 principios:
	- 1. Mantener un único repositorio de código
	- 2. Automatizar los *build*
	- 3. Hacer que los *build* sean auto-testeables
	- 4. Todo el mundo hace *commit* a la línea principal *una vez al día*
	- 5. Todos los *commits* deben lanzar un trabajo de integración en una máquina de integración
	- 6. Haz que los *build* sean rápidos y cortos
	- 7. Haz las pruebas en un clone del entorno de producción
	- 8. Haz que sea fácil para todo el mundo acceder al último ejecutable
	- 9. Todo el mundo puede ver lo que está pasando
	- 10. Automatizar los despliegues

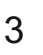

#### **So devops**

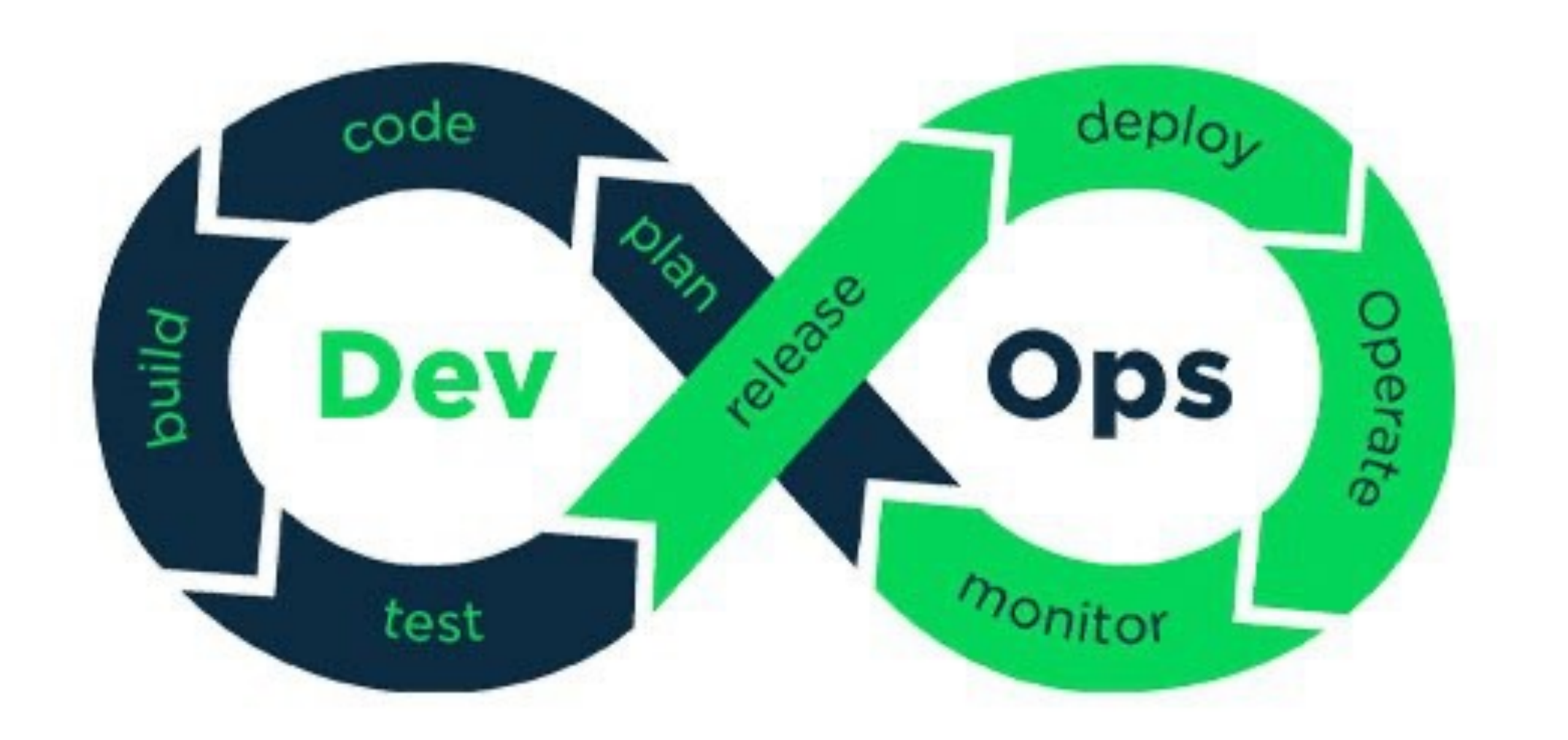

### Ecosistema de desarrollo con CI

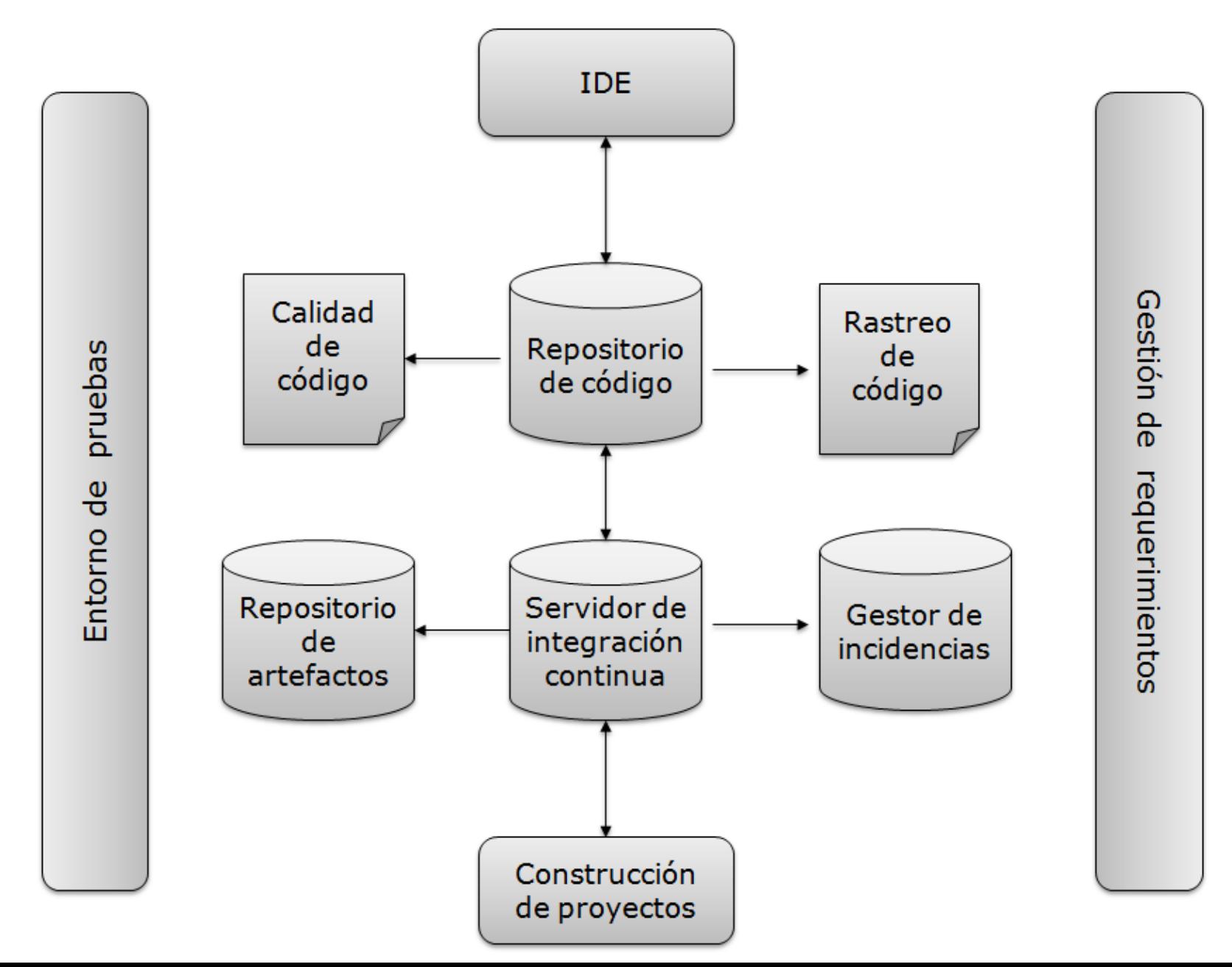

#### **Problema: El muro de la confusión**

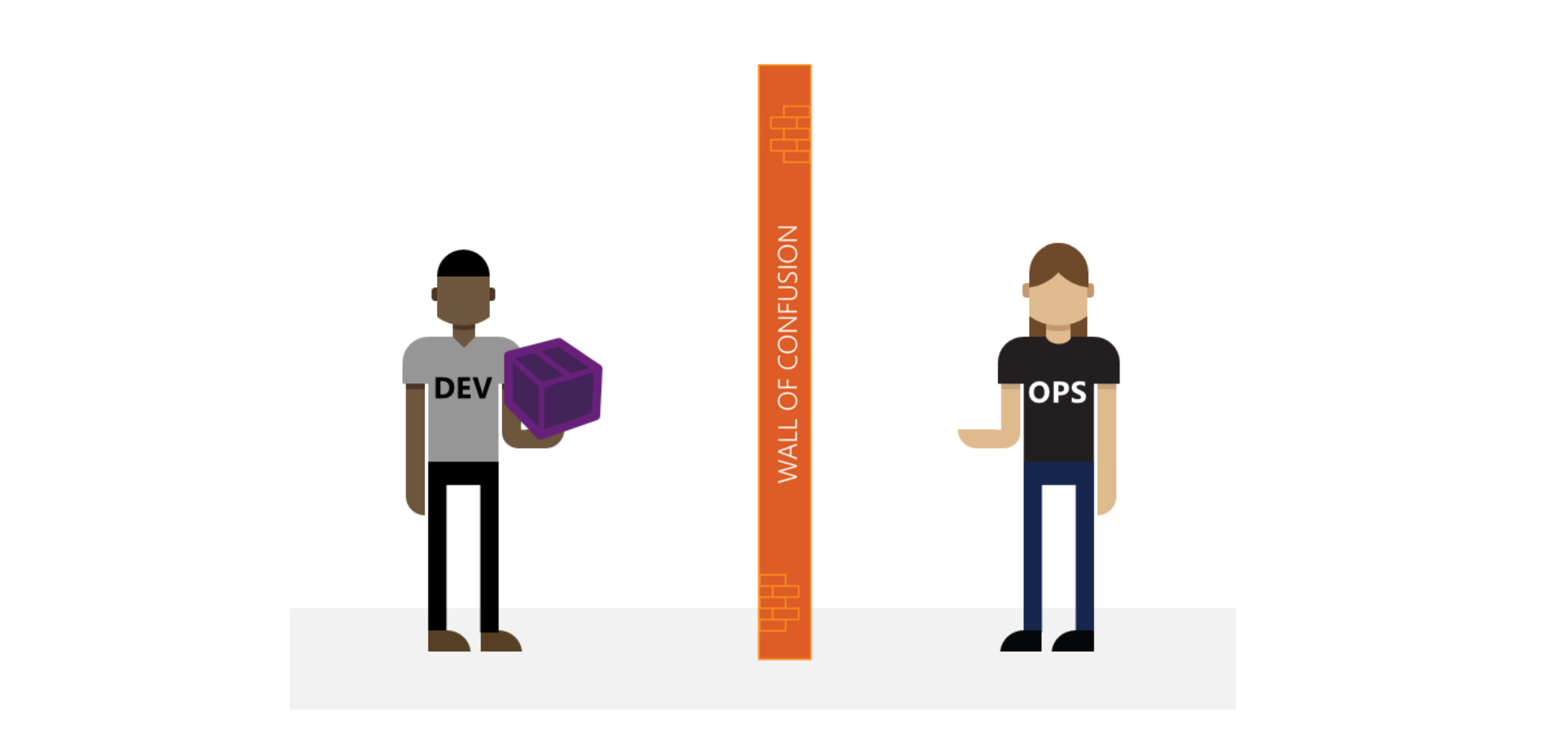

### **Equipo** *vs* **tropa**

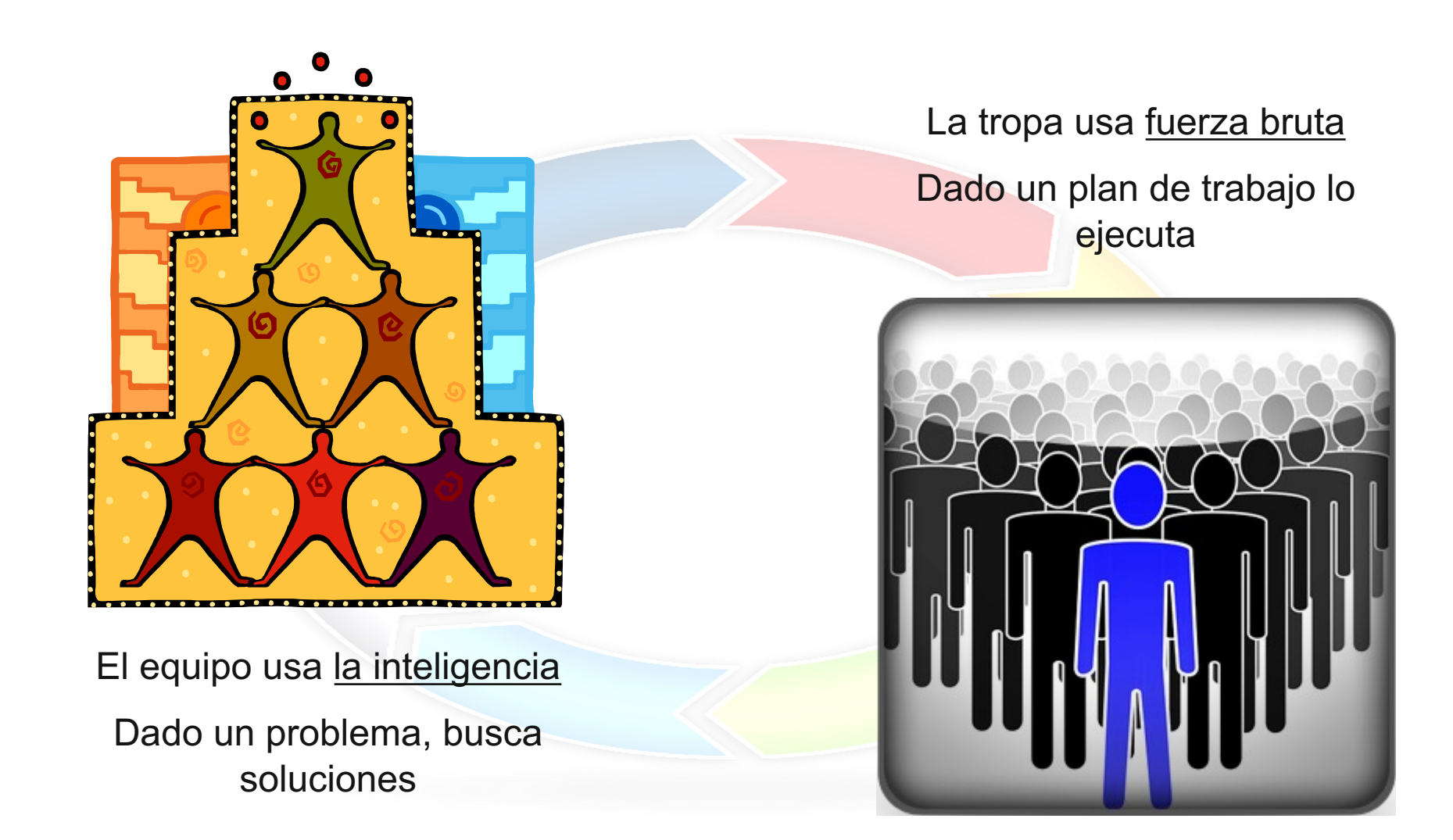

#### **Distintos objetivos. Distintos premios**

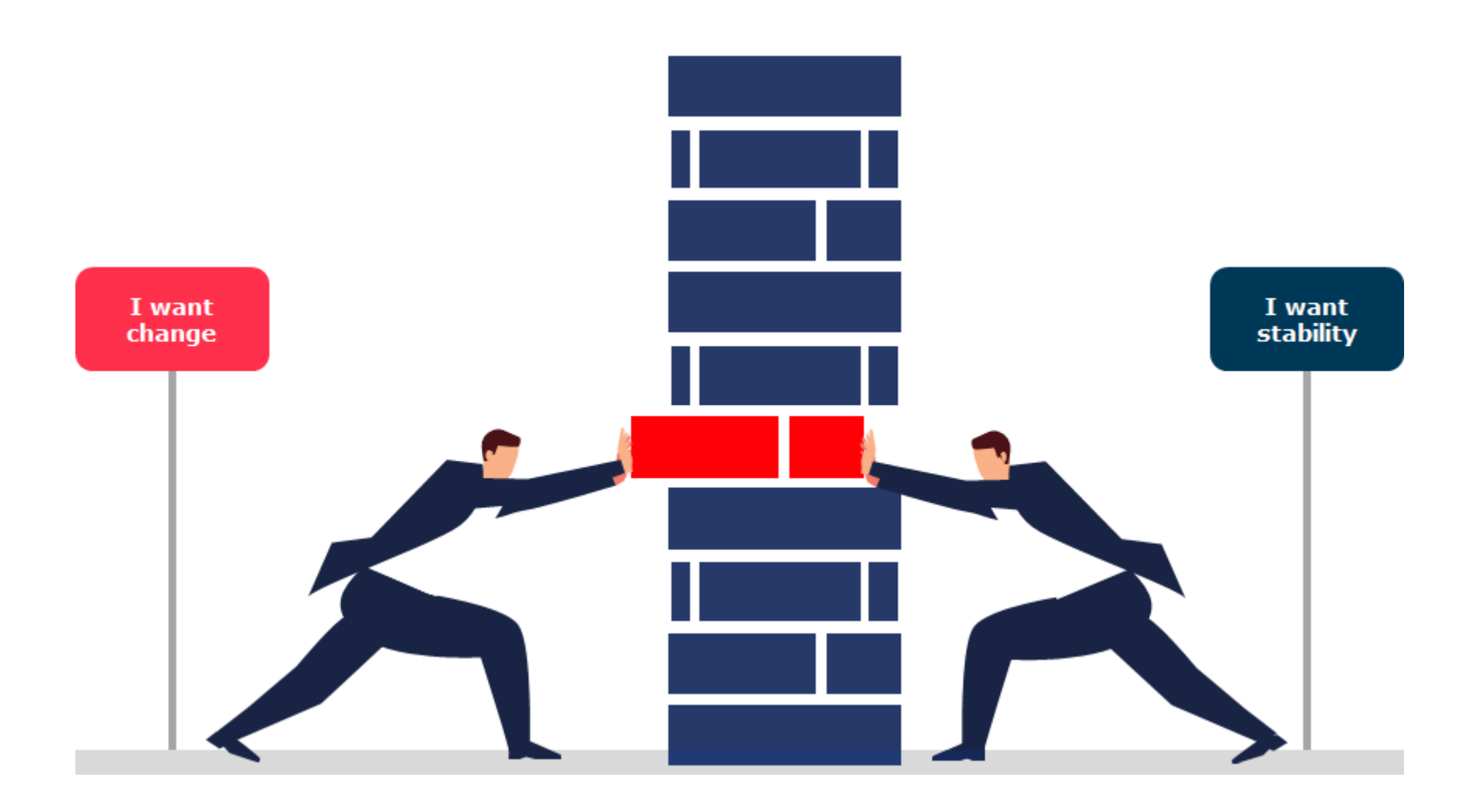

#### **La curva de la evolución de un grupo**

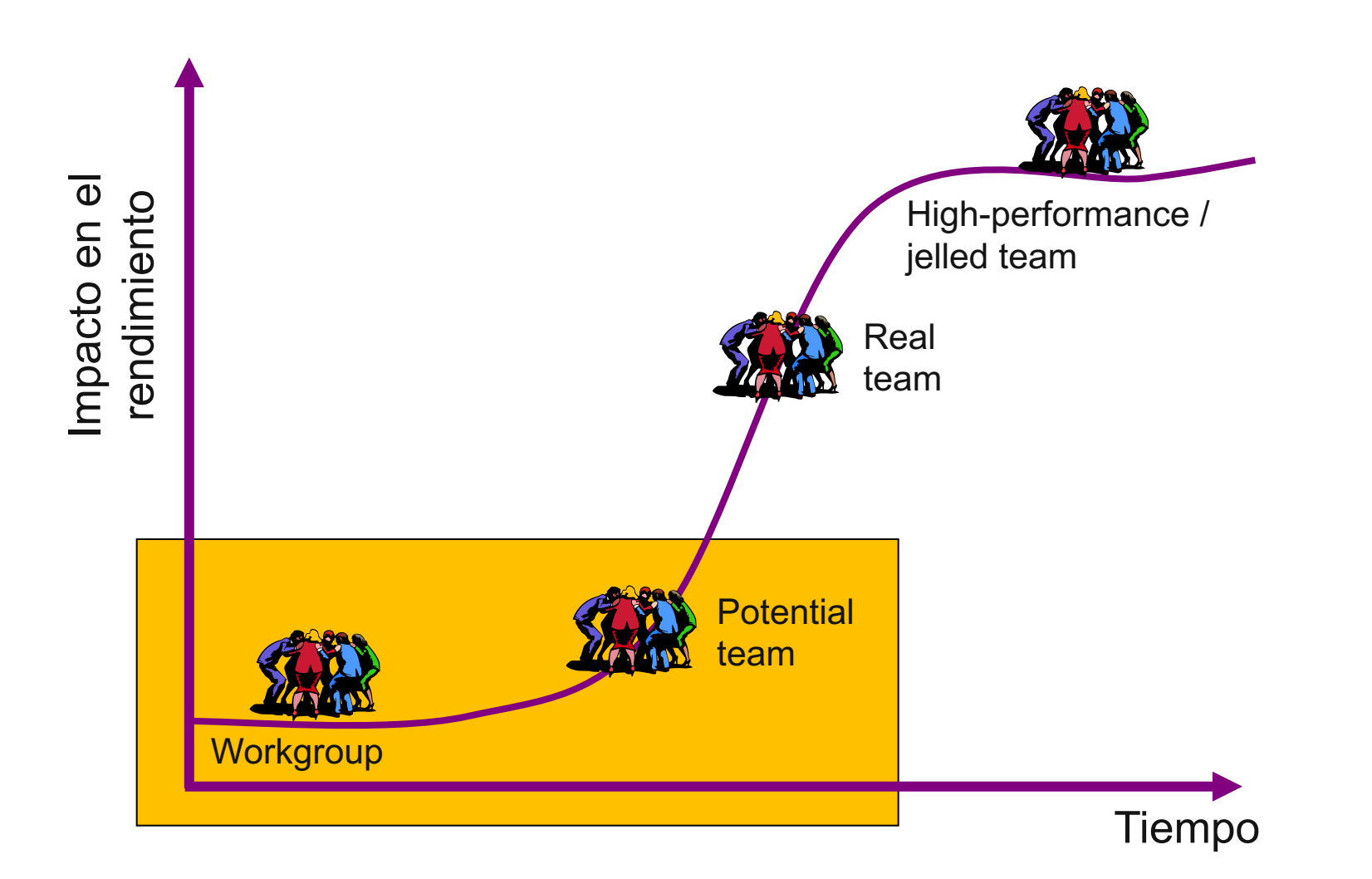

#### **La curva de la evolución de un grupo**

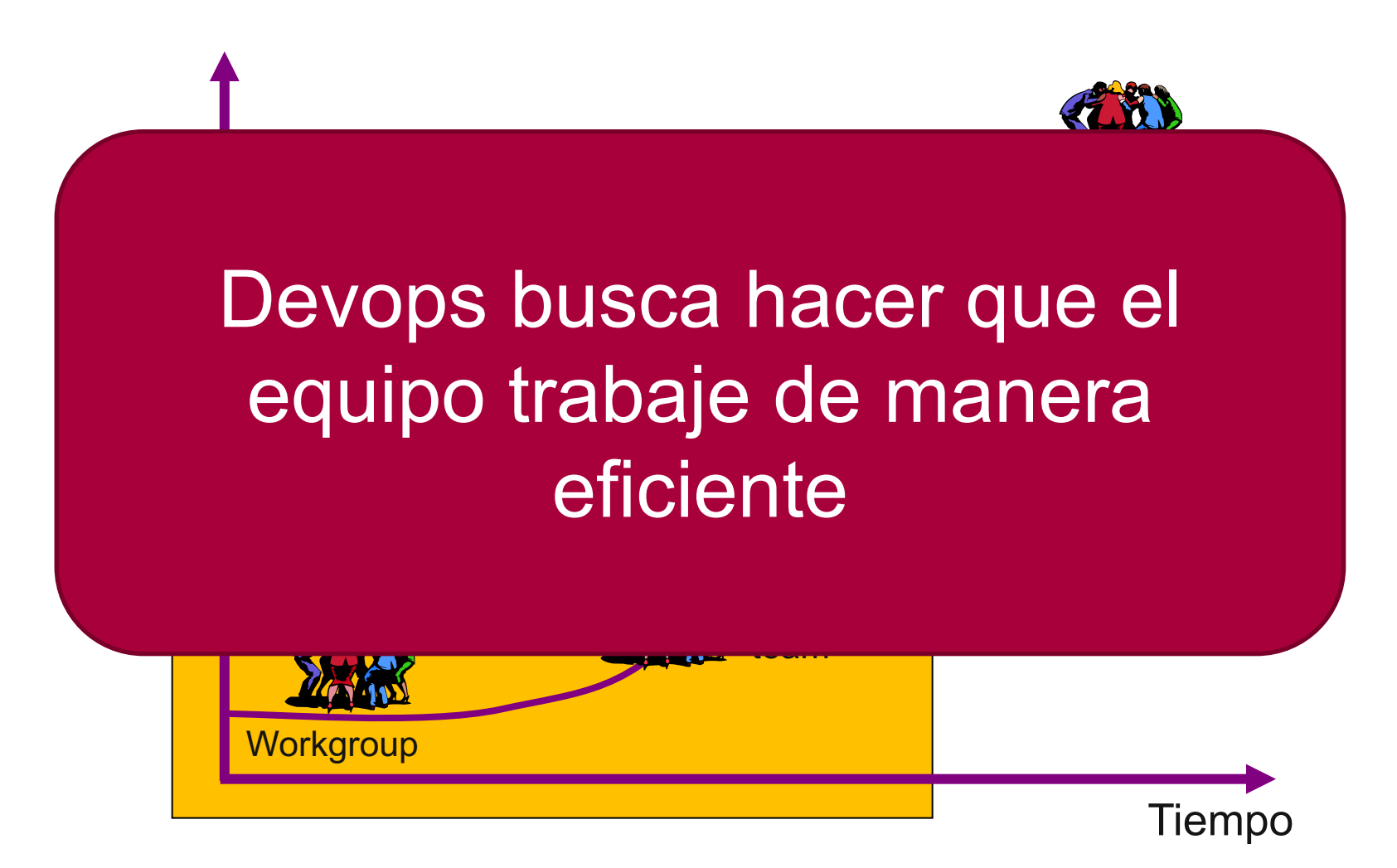

# ¿Porqué no simplificar el modelo?

### **¿Cómo ordenar el trabajo que realizamos?**

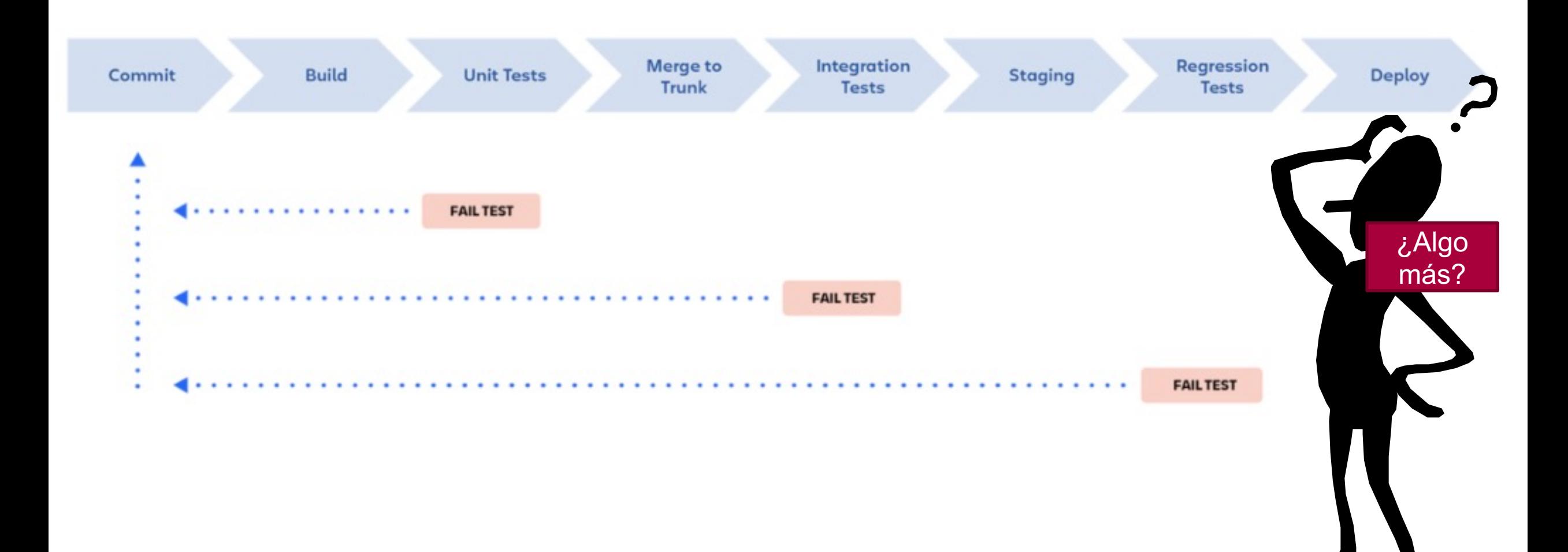

#### **Commits**

#### § Mensajes de commits

#### **Commit message with description and breaking change fo**

feat: allow provided config object to extend other configs

BREAKING CHANGE: `extends` key in config file is now used for extending

#### Commit message with | to draw attention to breaking ch

feat!: send an email to the customer when a product is shipped

#### Commit message with scope and | to draw attention to b

feat(api)!: send an email to the customer when a product is shipped

#### Commit message with both ! and BREAKING CHANGE fo

chore!: drop support for Node 6

BREAKING CHANGE: use JavaScript features not available in Node 6.

### **Estilo**

#### § Code Style check (Usando linters) PEP 8

```
def sumar_numeros(num1, num2):
```
"""

Esta función toma dos números como entrada y devuelve su suma.

 :param num1: Primer número a sumar. :type num1: int :param num2: Segundo número a sumar. :type num2: int :return: La suma de los dos números. :rtype: int """"

```
resultado = num1 + num2 return resultado
```
# Uso de dos líneas en blanco antes de una nueva función # Espacio después de la coma en los parámetros de la función # Longitud de línea dentro del límite de 79 caracteres

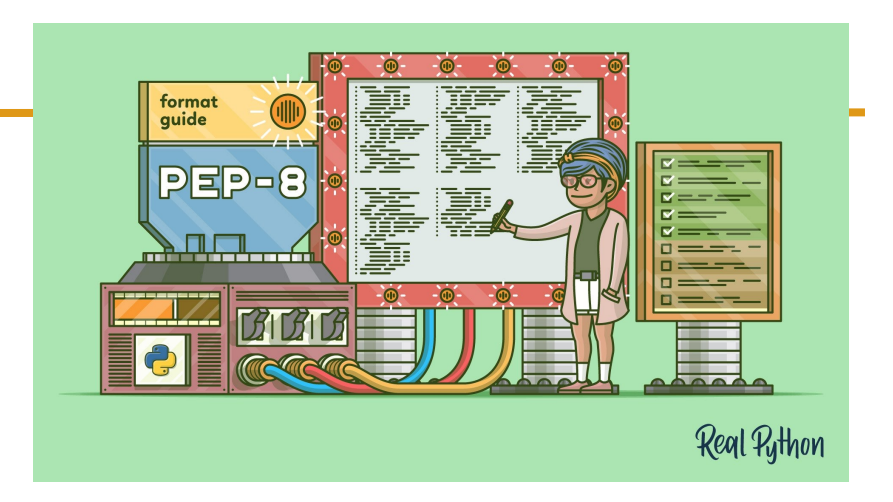

def sumarnumerosmal( numero1,numero2): """Esta función devuelve la suma de dos números.""" resultado=numero1+numero2 return resultado

#### **Problemas/soluciones**

- § Mensajes de commits
	- § Plantillas
	- § Verificadores de commits en línea (conventional commits)
- § Estilo unificado
	- § PEP8 o similares

#### **Build**

- § Requisitos bien definidos
- § Gestión de dependencias

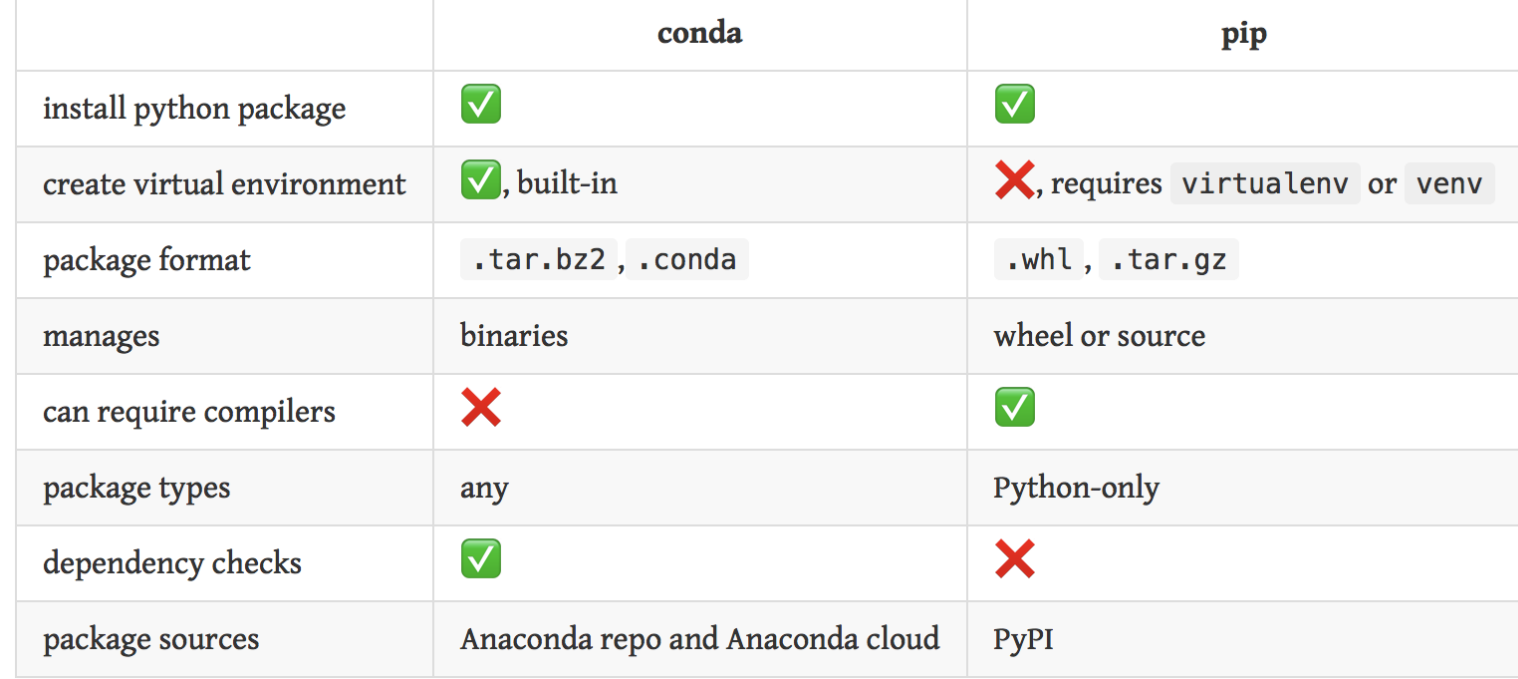

#### **Problemas/soluciones**

- § ¿Donde se compila el software?
	- § Contenedores
	- § Maquinas virtuales
	- § Maquina local
	- $\blacksquare$
- ¿Cómo se integran los componentes del software?
	- Pip, conda, compilación, etc

### Pruebas

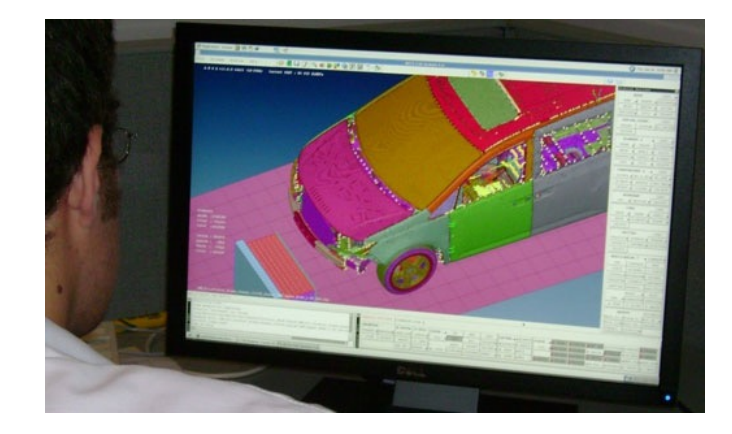

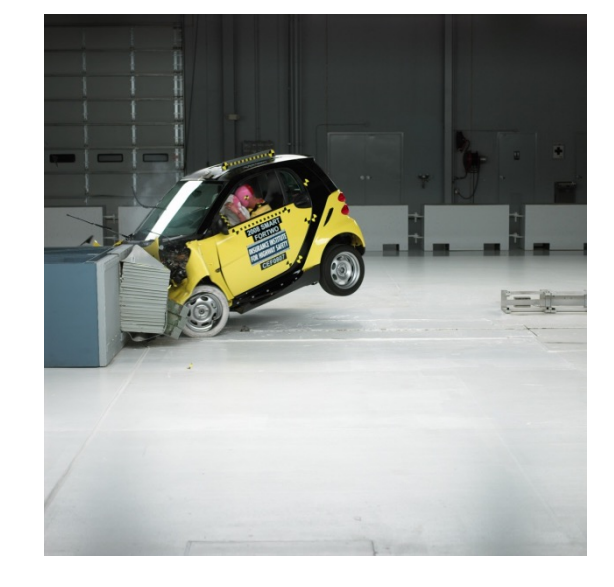

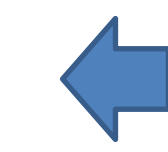

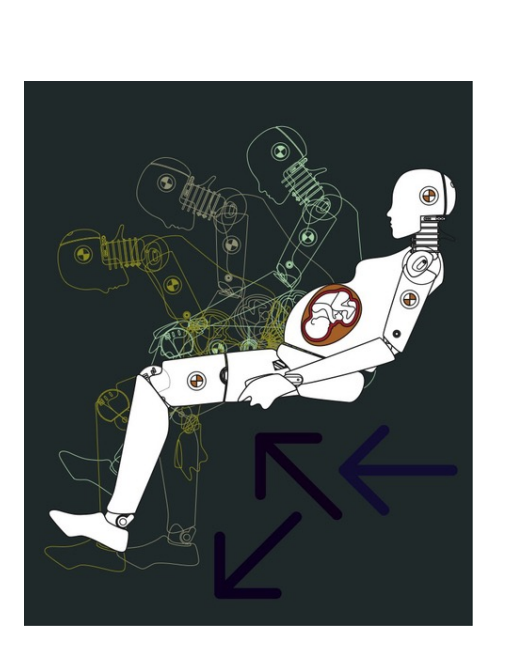

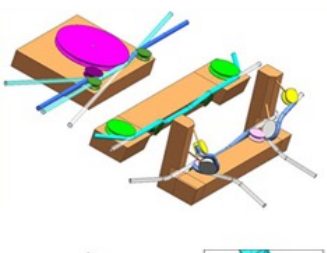

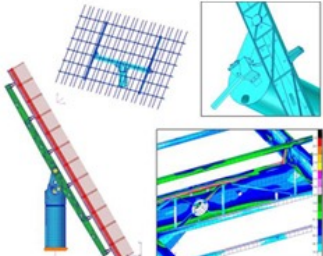

#### **Ejecución de la prueba Diseño de la prueba**

## Etapas dónde se producen errores

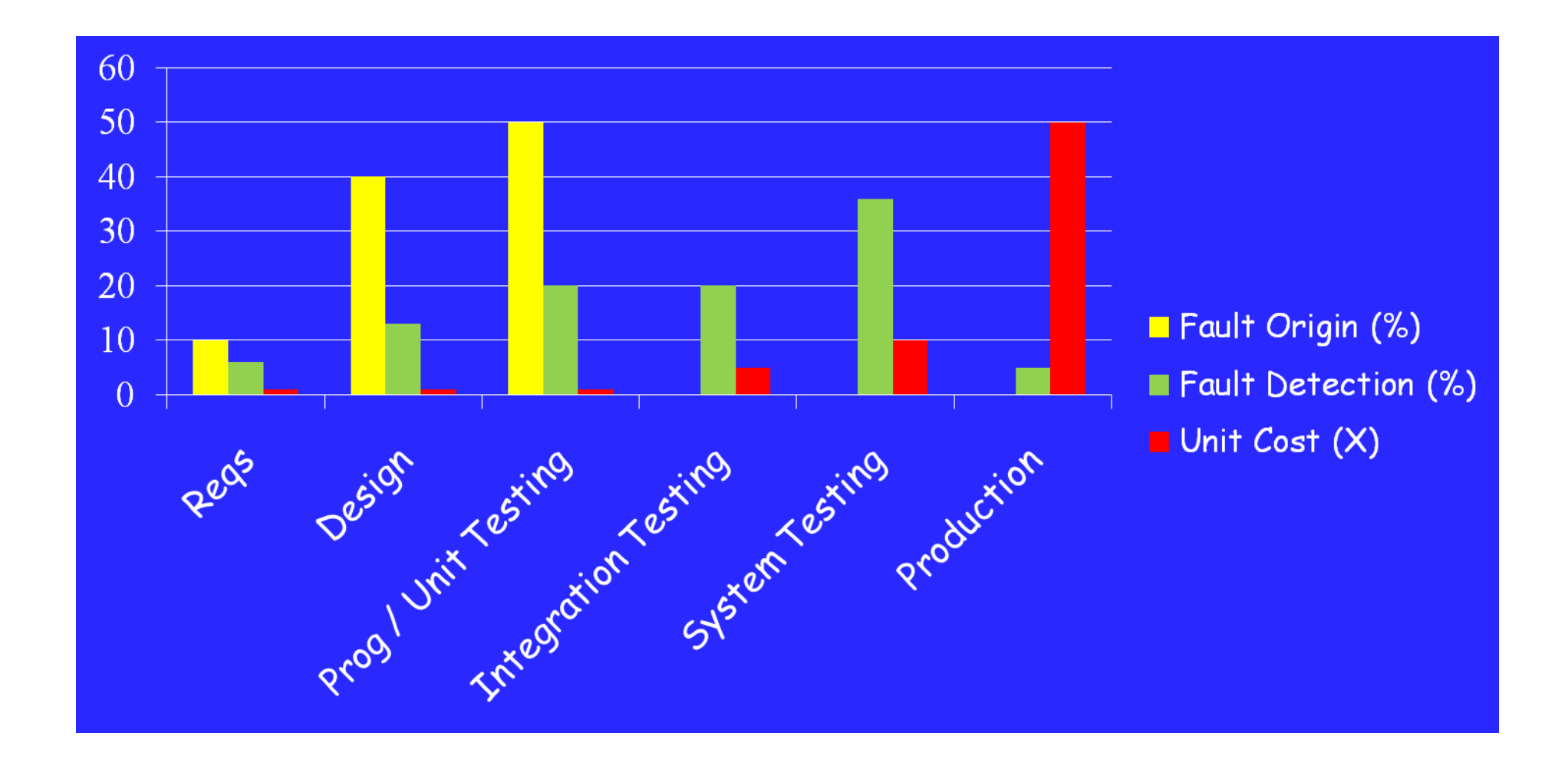

Software Engineering Institute; Carnegie Mellon University; Handbook CMU/SEI-96-HB-002

#### **Repo usage model**

- ¿Qué tipo de pruebas?
- § Mejora la cobertura de las pruebas
- § ¿Cómo las integramos en el servidor de integración continua?

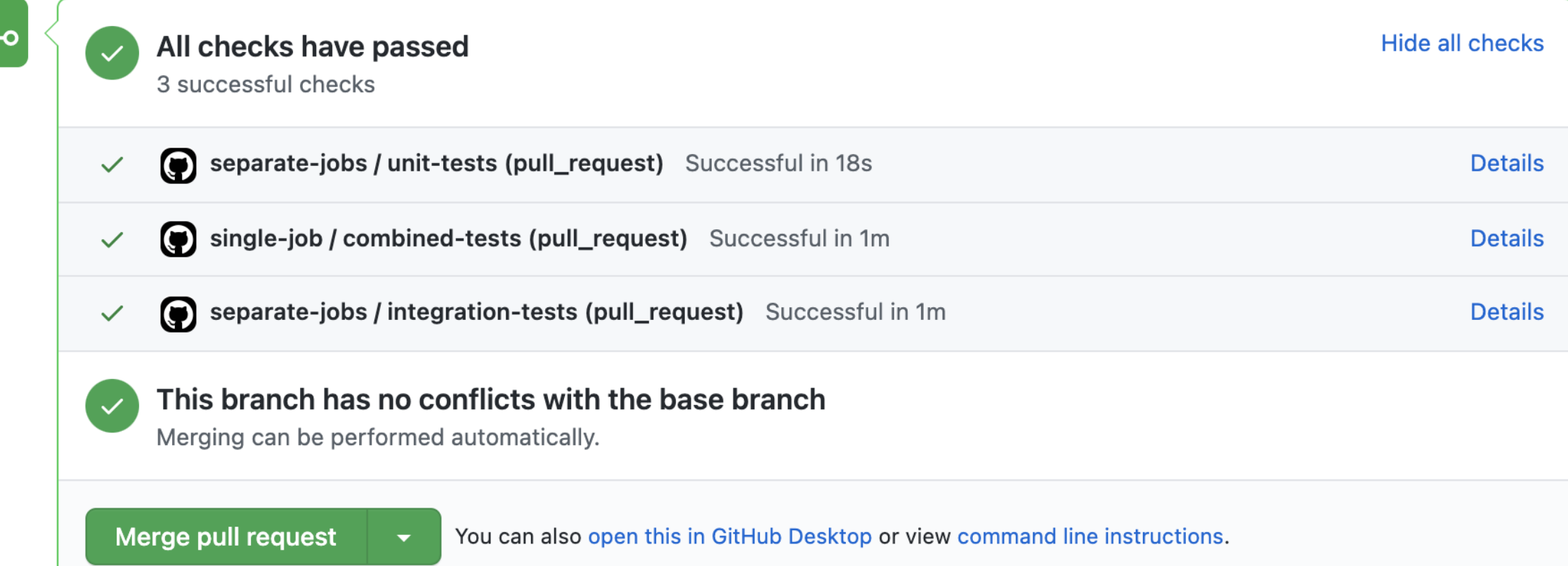

## Staggin'

- . Basado en secuencias:
	- . Importancia del cambio:
		- $\cdot$  X.Y.Z
			- X: cambios sustanciales en funcionalidad
			- Y: cambios menores en funcionalidad
			- Z: cambios menores, no hay cambios de funcionalidad
		- . Estado de la versión:
			- Alpha: primera liberación, alpha, alpha1, alpha2,..
			- $\cdot$  Beta: fase inicial, beta, beta1, beta 2, ...
			- Release candidate: candidata a versión final, rc, rc1, rc2,..
			- Final release: liberación final
	- Fecha de liberación:
		- . Ubuntu 5.10, 10.04, 17.10, etc..
		- Wine 20040505

\$>python3 --version Python 3.8.5 Versionado

### **Problemas/soluciones**

- § Git tag
- § Git Branch

§ ¿Cuándo consideramos que añadimos algo al stage?

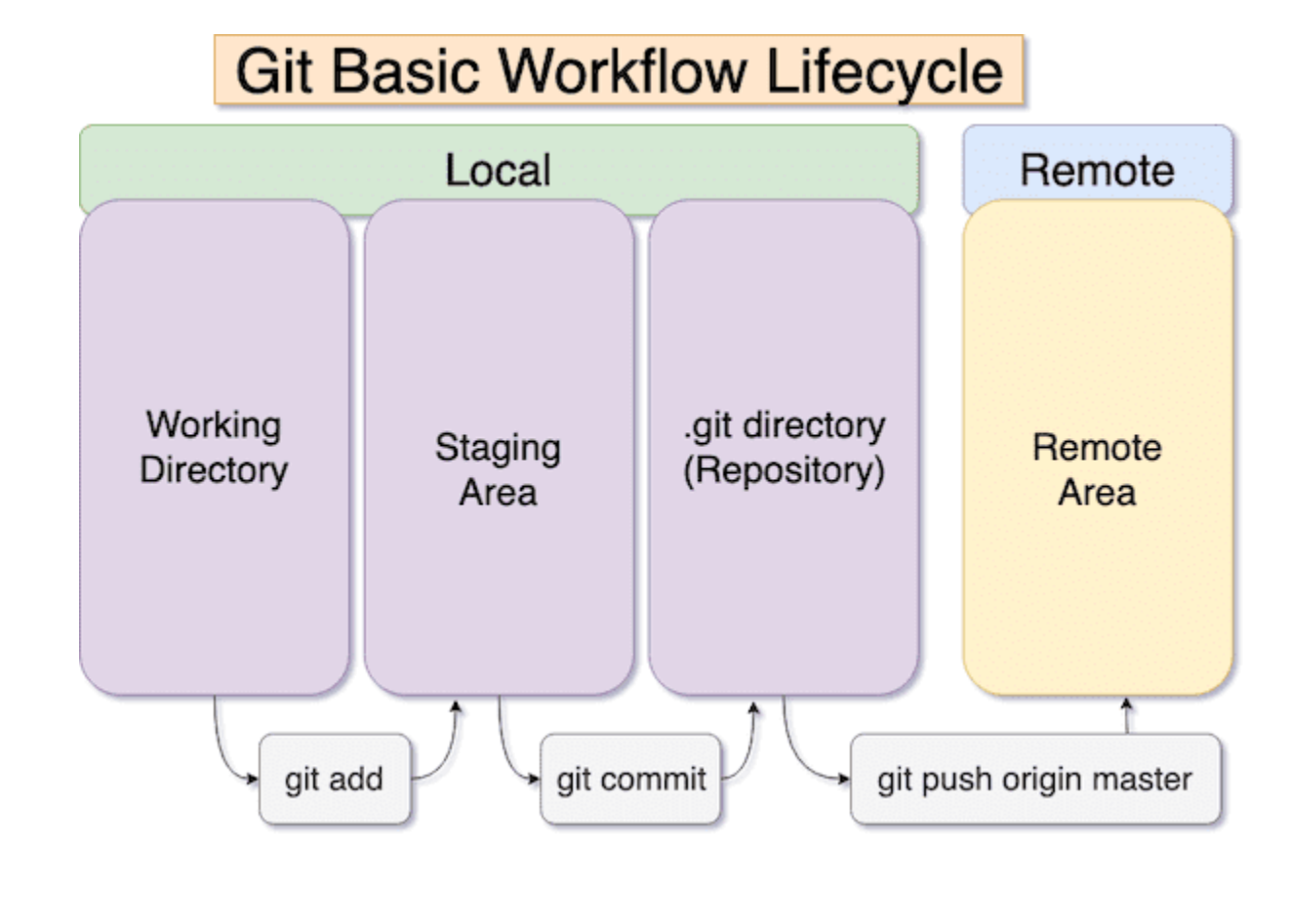

#### **Regression tests**

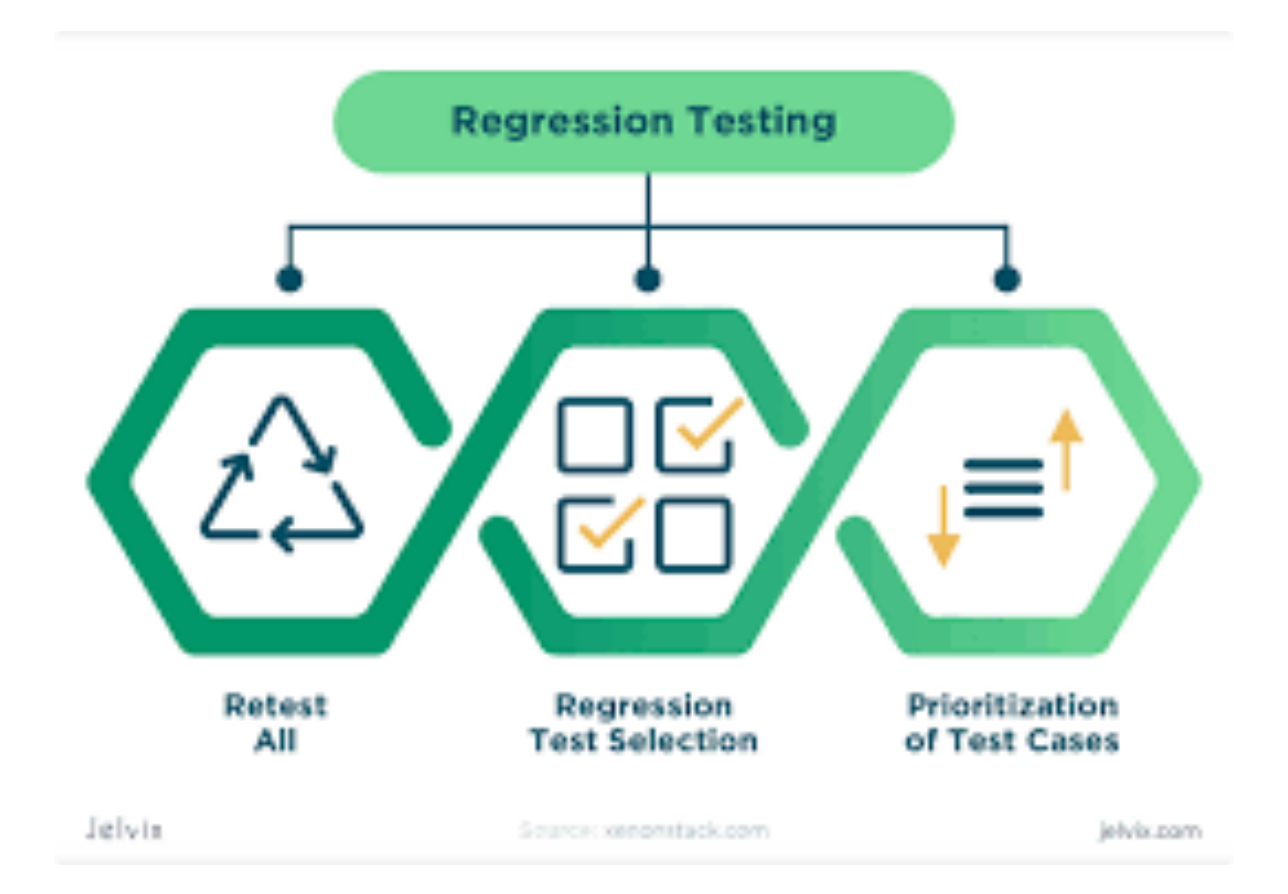

### **Deploy**

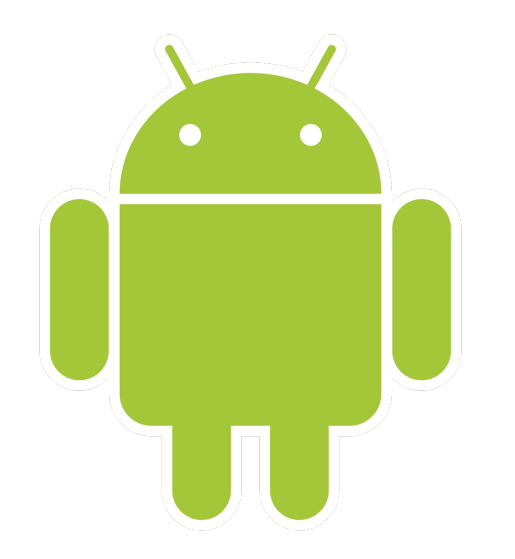

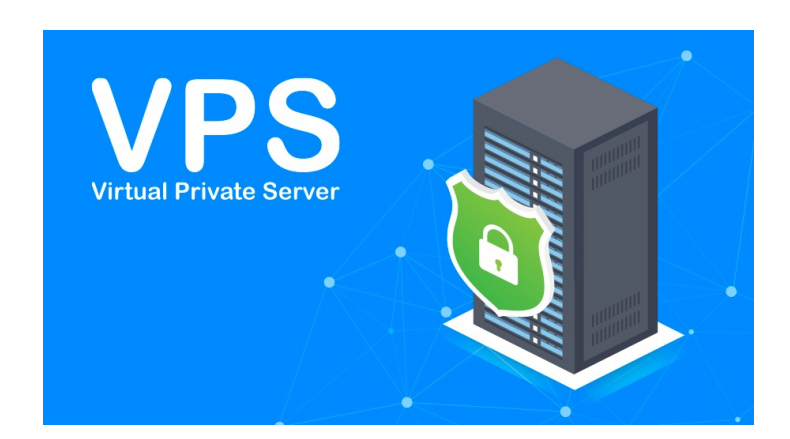

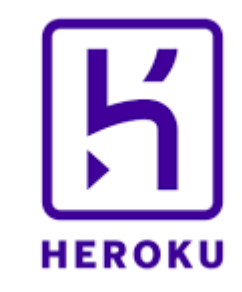

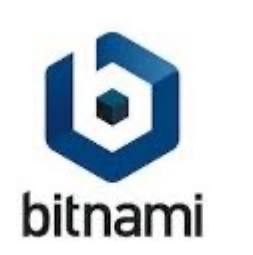

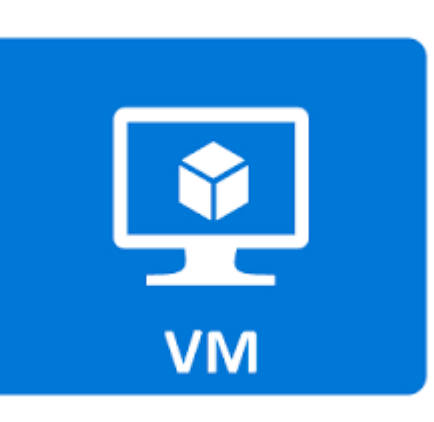

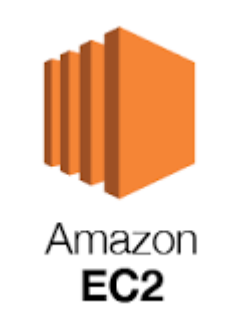

### **Problemas/soluciones**

#### § Precio

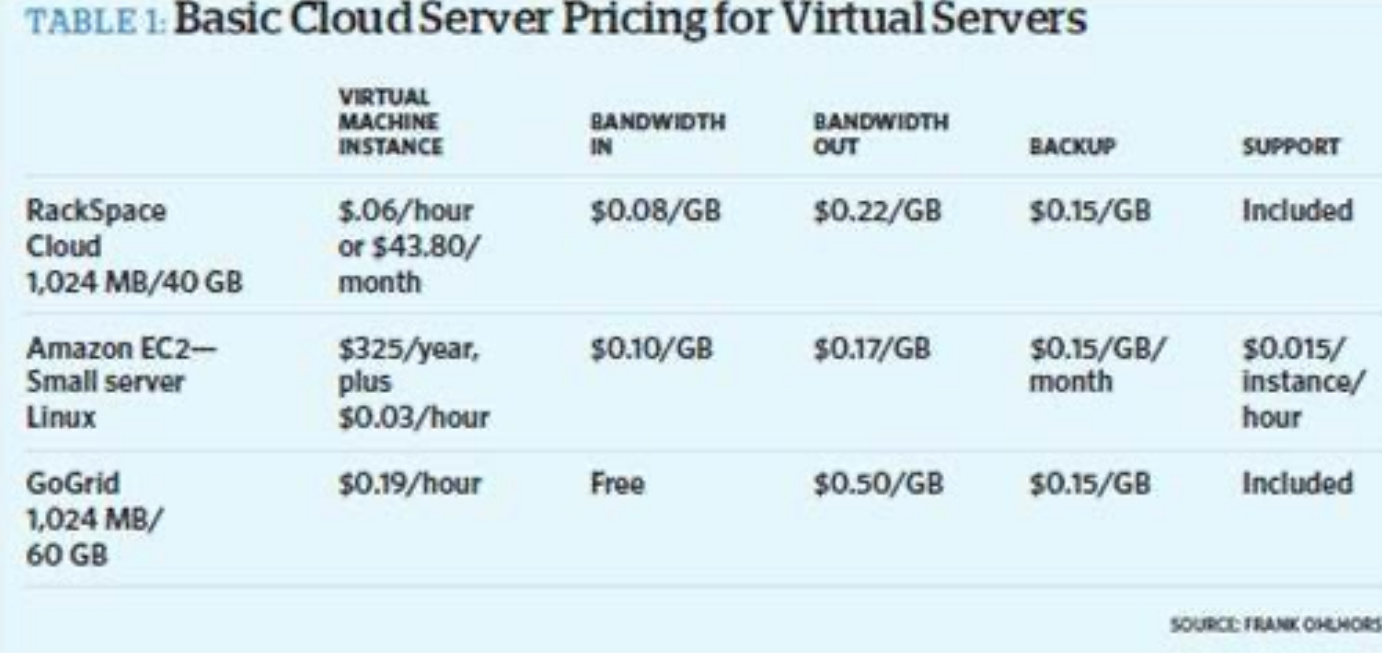

- § Mantenimiento
	- Precio acceso, conexión, etc.
- Acceso
	- **Servidor local vs remoto**